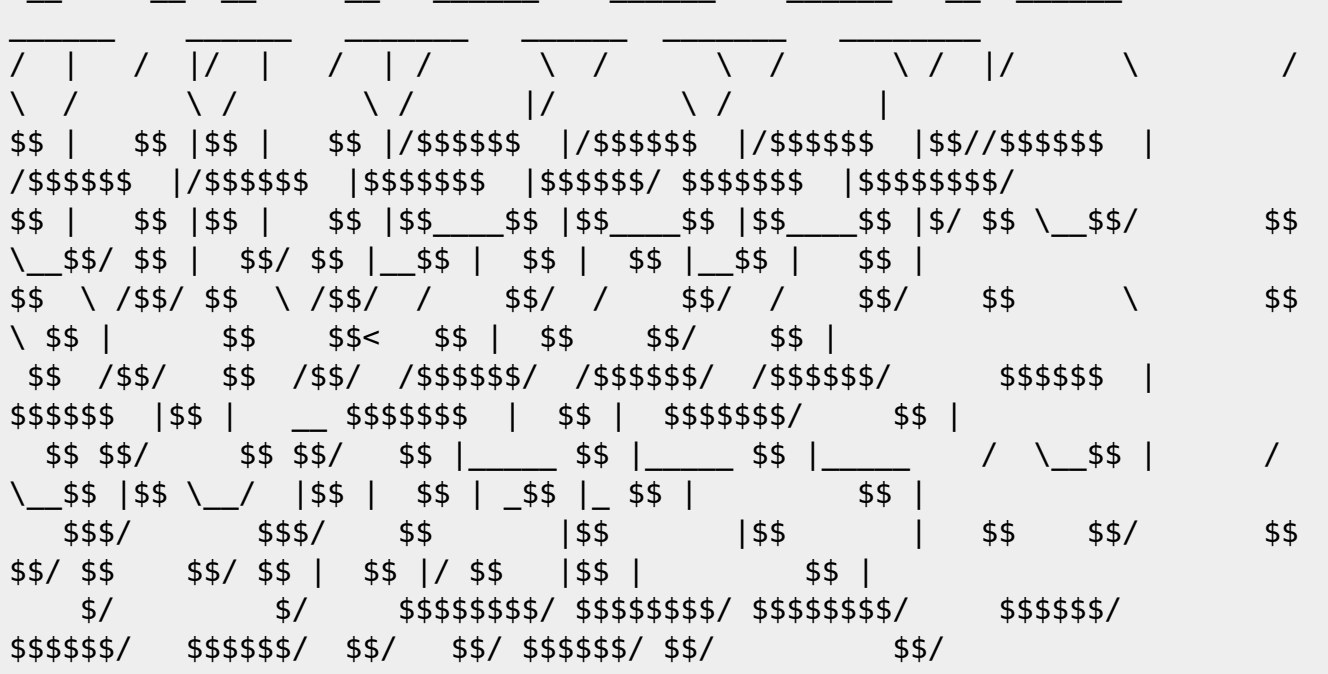

Je mappe sudo backlight up et sudo backlight down sur des raccourcis clavier, ici avec OpenBox3 j'édite le fichier /home/tyzef/.config/openbox/rc.xml et j'y ajoute :

```
<keybind key="W-F6">
  <action name="Execute">
    <command>sudo backlight down</command>
  \alpha/action>
</keybind>
<keybind key="W-F7">
  <action name="Execute">
    <command>sudo backlight up</command>
  </action>
</keybind>
```
Ensuite j'écris le fichier que je nome "backlight" dans le répertoire: /usr/local/bin en faisant par exemple:

nano /usr/local/bin/backlight

Et là j'y injecte le script de vv221 o/:

```
#!/bin/sh
print usage() \{printf 'USAGE: %s up|down [STEP]\n' "$(basename "$0")"
\mathcal{F}get\_current() {
     cat "$FILE"
\mathcal{E}
```

```
 get_maximum() {
     cat "$FILE_MAX"
 }
set down() {
     current_value=$(get_current)
     printf '%s' "$((current_value - STEP))" > "$FILE"
 }
set up() \{ value_current=$(get_current)
    value desired=$((value current + STEP))value maximum=$(get maximum)
     if [ "$value_desired" -gt "$value_maximum" ]; then
        value desired="$value maximum"
     fi
     printf '%s' "$value_desired" > "$FILE"
 }
 if [ $# -lt 1 ] || [ $# -gt 2 ]; then
     print_usage
     exit 0
 fi
 ACTION="$1"
 STEP="${2:-15}"
 FILE='/sys/class/backlight/intel_backlight/brightness'
FILE MAX='/sys/class/backlight/intel backlight/max brightness'
 case "$ACTION" in
     ('down')
        set down
     ;;
     ('up')
         set_up
     ;;
     (*)
         print_usage
         exit 1
     ;;
 esac
 exit 0
```
STEP="\${2:-15}" n'est peut être pas suffisant en fonction des machines, à ce jour j'ai l'indice STEP="\${2:-1500}"

Il me faut rendre mon fichier backlight executable donc je vais me placer dans /usr/local/bin

faire:

chmod u+x backlight

— À présent place à SUDO ! — Après avoir installé sudo je lance la commande:

visudo

Puis j'y injecte:

# My Brightness !!!

%backlight ALL=(ALL) NOPASSWD: /usr/local/bin/backlight

Il ne me reste plus qu'à créer le group backlight:

groupadd backlight

Puis ajouter mon nom d'utilisateur au groupe backlight:

usermod -a -G backlight tyzef

Et voilà \o/ en principe, mes fesses s'illuminent !!! Bah oui ! Back Light ! Meh !

From: <http://debian-facile.org/> - **Documentation - Wiki**

Permanent link: **<http://debian-facile.org/utilisateurs:tyzef:tutos:luninausite-script>**

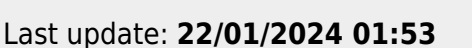

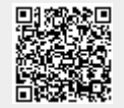